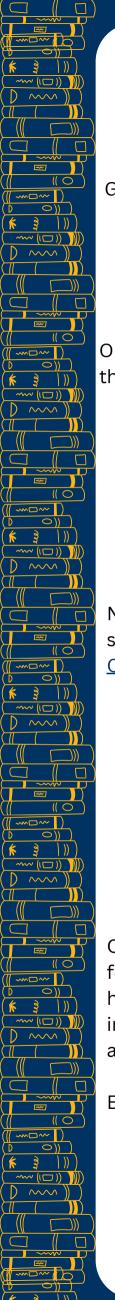

Berkeley Law

## How Do I... Find Course Reserves

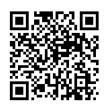

Go to Law Library Homepage and search the Law Library Catalog

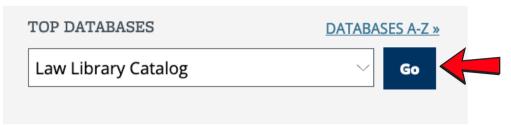

On the <u>Law Library Catalog home page</u>, under "Course Reserves" click on the current semester

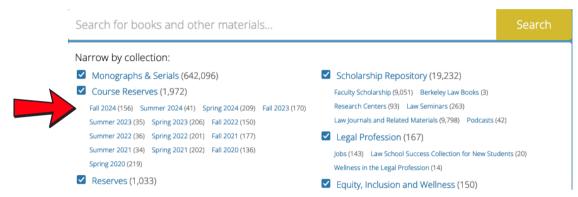

Now you're looking at a list of courses offered for the semester. You can search by the **professor's name** or the **course name**. Ex. <u>Professor - Chemerinsky</u>. <u>Class - First Amendment</u>

Fall 2024

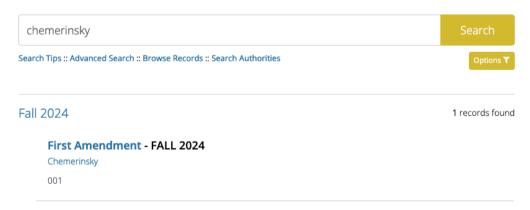

Click on a course name to see details. **NOTE**: We don't have every textbook for every course. If you don't see a **Reserves List**, that means we don't have the book for that course. Click on a title to see if it's available (either in print or online) or if it is checked out. Physical books can be checked out at the Circulation Desk. Questions, <u>chat</u> a Reference Librarian.

Ex. below - Catalog Record for The First Amendment by Chemerinsky

| Details           | ^                                                                                                    |
|-------------------|----------------------------------------------------------------------------------------------------|
| Course            | First Amendment - 001                                                                                                    |
| Instructor        | Chemerinsky                                                                                                    |
| Notes             | 220.9                                                                                                    |
| Term              | FALL 2024                                                                                                    |
| Reserves List     | The First Amendment / Erwin Chemerinsky, Dean and Jesse H. Choper Distinguished Professor of Law, University of California, Berkeley School of Law. |
| Record appears in | Course Reserves > Fall 2024                                                                                                    |

Email us at howdoi@law.berkeley.edu with questions.